**LOYOLA COLLEGE (AUTONOMOUS), CHENNAI – 600 034**

**M.Sc.**DEGREE EXAMINATION – **COMPUTER SCIENCE**

FIRST SEMESTER – **NOVEMBER 2018**

**CS 1820– LINUX PROGRAMMING**

Date: 25-10-2018 Dept. No. No. No. No. No. Next. : 100 Marks Time: 01:00-04:00

#### **PART - A**

### **ANSWER ALLTHEQUESTIONS:** 10 X 2 = 20

- 1) What is shell script?
- 2) What is pipe and redirection of pipe?
- 3) What is dialogue utility?
- 4) Write Syntax for any two shell commands.
- 5) Write the function which returns unused memory to memory manager
- 6) Write Linux set Date command with example.
- 7) What is process table?
- 8) What is named pipes?
- 9) What are the socket types?
- 10) Write any two shared memory function.

# **PART – B**

#### **ANSWER ALLTHEQUESTIONS: 5X 8 =40**

11.a) Explain the Basic commands in Linux

#### **(OR)**

b) Write a shell script to manipulate environment variables.

12.a) Explain about Linux file structure.

# *(OR)*  $(OR)$

b) Write short notes on library function.

13.a) Write a program to demonstrate the time function.

# **(OR)**

b)How to free up and Release the unused/cached memory in Linux.

14.a) Explain about file locking with an example.

**(OR)**

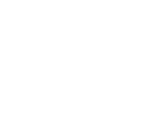

1

15.a) Explain about semaphores in Linux.

**(OR)**

b) Write notes on the following ( i) bind (ii) listen.

### **PART – C**

#### **ANSWERANYTWO: 2 X 20 =40**

16 a) Discuss about shell variables and conditions with suitable example

b)Write a shell script to accept user personal details using input box and display the same in message box .

17.a) Explain about Simple memory allocation.

b)Discuss in detail about client server programs communicate using FIFO.

18.a) Discuss about any two System calls with examples.

b)Write a shell script to accept the student information and display the output.

\*\*\*\*\*\*\*\*\*\*